# **BOX HHS1** Page Order #:  $\qquad 10$

#### Page Order #:

# **BOX INSTRUCTIONS**

( HHS1010 ) IF SP RECEIVED CARE FROM AT LEAST ONE HOME HEALTH PROFESSIONAL DURING THE PREVIOUS ROUND, GO TO BOX HHS1A - (HHS1015 ).

ELSE GO TO BOX HHS2 - (HHS1030 ).

#### **ASSIGNMENTS**

## **TECHNICAL NOTES**

 **173 HHProfPrevRnd** SP received care from Home Health professional during previous round = There is an EVNT where EVNT.EVNTTYPE='HP' & HERO where (HERO.HEROEVNT=EVNTNUM & HERORND=previous round & HERO.HERODFLG ^=1/Yes & (HERO.OTHMEALS^= empty or HERO.HELPUNIT^=empty)).

#### **DESIGN NOTES**

 Begin Loop 1: Collect current round Home health information regarding each Home Health professional visit from previous round.

# **BOX HHS1A** Page Order #:  $\qquad 15$

Page Order #:

### **BOX INSTRUCTIONS**

( HHS1015 ) CREATE CURRENT ROUND HERO RECORD FOR HH PROVIDER BEING ASKED ABOUT .

GO TO HHS1 - PROFPROB ( HHS1020 ).

#### **ASSIGNMENTS**

Home Health events are stored on EVNT and HERO.

 EVNT Key = EVNT.EVNTBASE + EVNT.EVNTNUM EVNT.EVNTNUM = number of Home Health Event. EVNT.EVNTPROV = number of Home Health Provider associated with event.

 Round specific Home Health event details are stored on HERO. Each Home Health event from the previous round will automatically have a current round HERO generated: HERO key = HERO.HEROBASE + HERO.HEROEVNT + HERO.HERORND HERO.HEROEVNT = EVNT.EVNTNUM for Home Health Event. HERO.HERORND = current round.

Set HERO variables as instructed below.

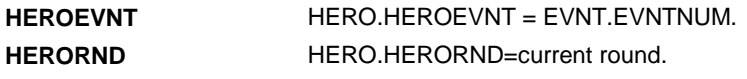

**TECHNICAL NOTES** 

#### **DESIGN NOTES**

**HHS1** Page Order #:  $20$ 

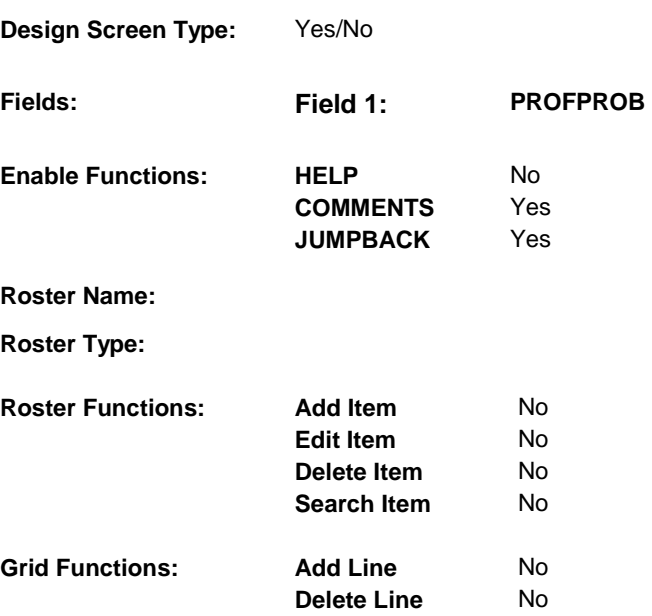

# **DISPLAY INSTRUCTIONS:**

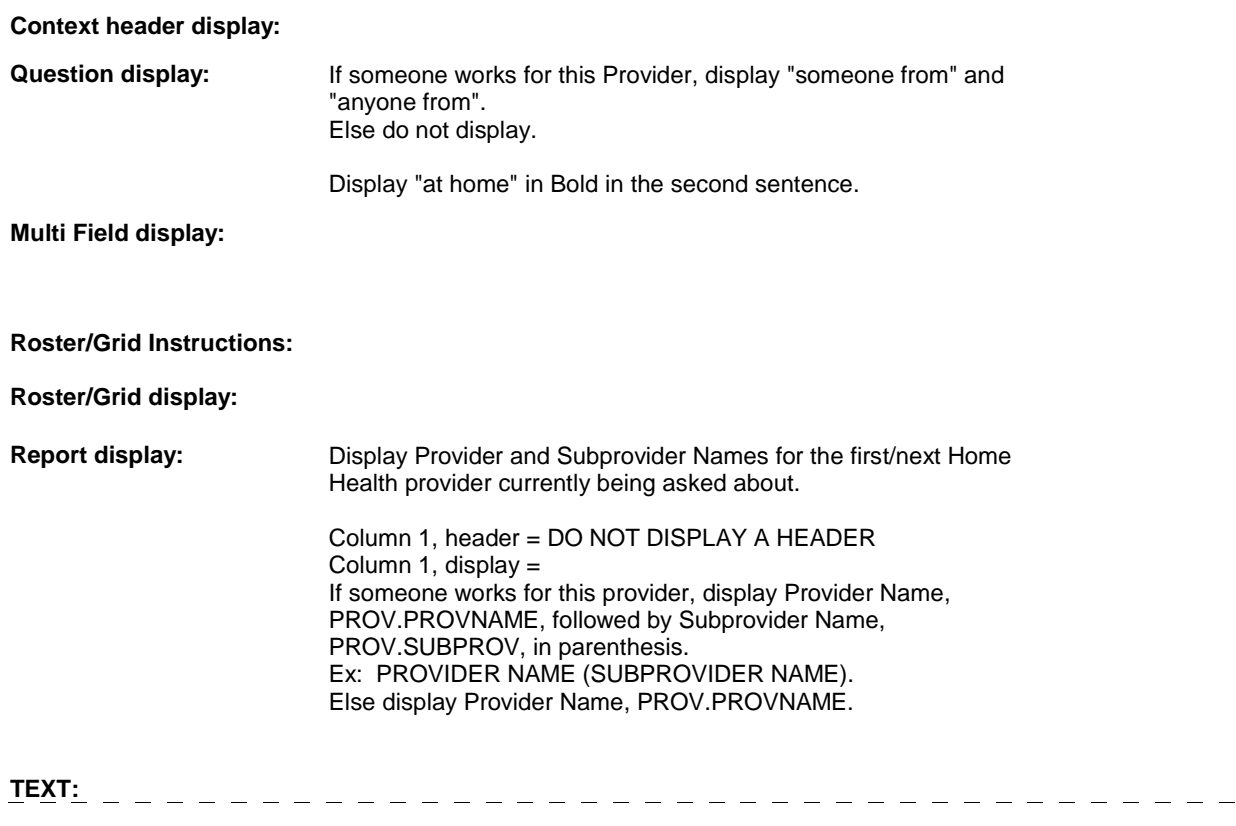

# **Context Header:**

**Int. Instr I:** 

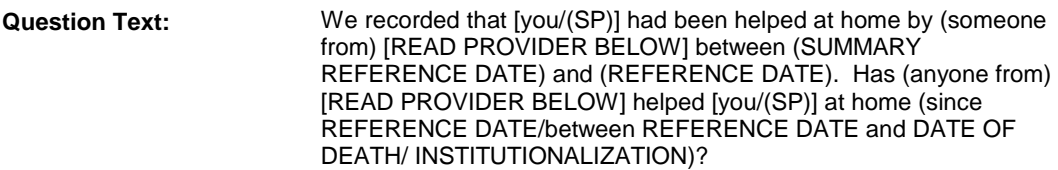

**Int. Instr II:**

# **INPUT FIELDS / ROUTING**

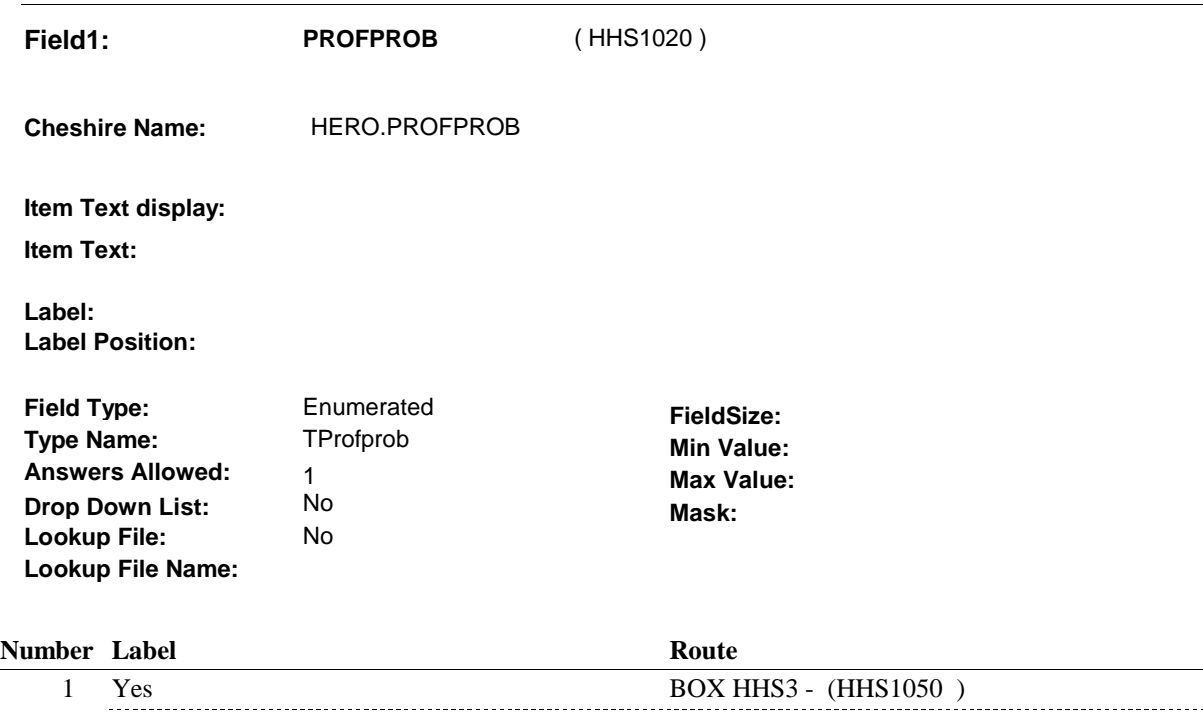

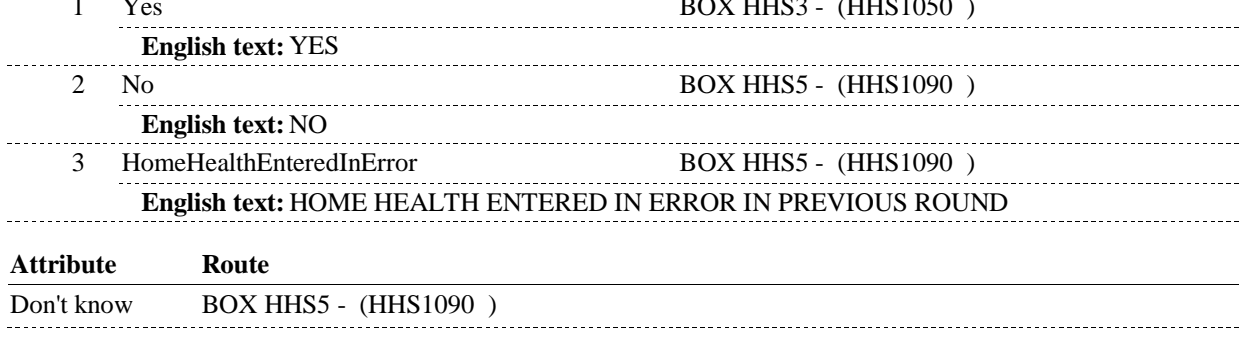

Refusal BOX HHS5 - (HHS1090)

# **BACKGROUND VARIABLE ASSIGNMENTS**

SETTING DELETE FLAGS:

If HHS1 - PROFPROB=3/HomeHealthEnteredInError, then set the following flags:

1) Set HERO.HERODFLG=1/Yes on previous round HERO.

2) (If there is no other Home Health visit linked to this event) and EVNT.PREVHERO  $\sim$ 1/Yes, set EVNT.EVNTDFLG=1/Yes on this EVNT:

 DETERMINE WHETHER OR NOT ANOTHER HH VISIT IS LINKED TO THIS EVENT: (HERO.OTHMEALS  $\wedge$ = empty or HERO.HELPUNIT  $\wedge$ = empty)), then there is a Home Health visit linked to this event. If there is a HERO where (HERO.HEROEVNT=this EVNT.EVNTNUM and HERO.HERORND ^= previous round & HERO.HERODFLG ^= 1/Yes and

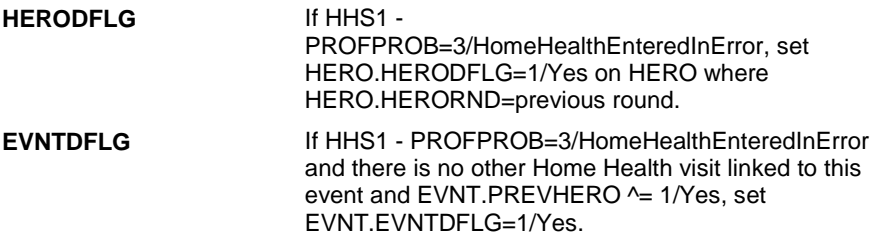

 **SOFT EDIT CHECKS** 

#### **HARD EDIT CHECKS**

#### **TECHNICAL NOTES**

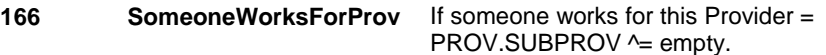

#### **DESIGN NOTES**

# **BOX HHS2** Page Order #:  $\frac{30}{2}$

#### Page Order #:

# **BOX INSTRUCTIONS**

( HHS1030 ) IF SP RECEIVED HOME HEALTH CARE FROM AT LEAST ONE FRIEND OR RELATIVE DURING THE PREVIOUS ROUND, GO TO BOX HHS2A (HHS1035 ).

ELSE GO TO BOX HHS6 - (HHS1095 ).

# **ASSIGNMENTS**

## **TECHNICAL NOTES**

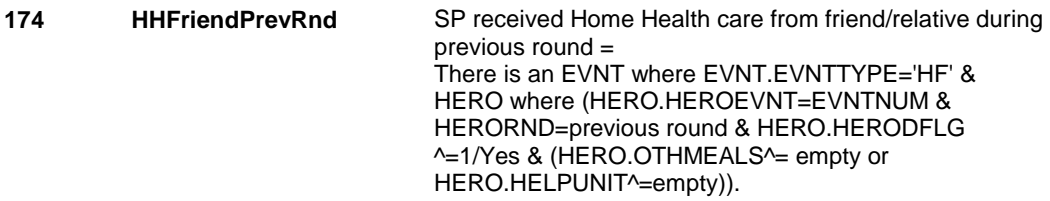

### **DESIGN NOTES**

 Begin Loop 2: Collect current round Home health information regarding each Home Health friend/relative visit from previous round.

# **BOX HHS2A** Page Order #:  $\frac{35}{25}$

Page Order #:

### **BOX INSTRUCTIONS**

( HHS1035 ) CREATE CURRENT ROUND HERO RECORD FOR HH PROVIDER BEING ASKED ABOUT .

GO TO HHS2 - FRNDPROB ( HHS1040 ).

#### **ASSIGNMENTS**

Home Health events are stored on EVNT and HERO.

 EVNT Key = EVNT.EVNTBASE + EVNT.EVNTNUM EVNT.EVNTNUM = number of Home Health Event. EVNT.EVNTPROV = number of Home Health Provider associated with event.

 Round specific Home Health event details are stored on HERO. Each Home Health event from the previous round will automatically have a current round HERO generated: HERO key = HERO.HEROBASE + HERO.HEROEVNT + HERO.HERORND HERO.HEROEVNT = EVNT.EVNTNUM for Home Health Event. HERO.HERORND = current round.

Set HERO variables as instructed below.

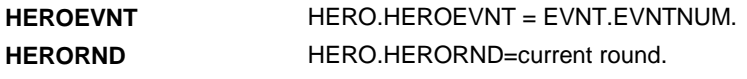

**TECHNICAL NOTES** 

**DESIGN NOTES** 

**HHS2** Page Order #:  $40$ 

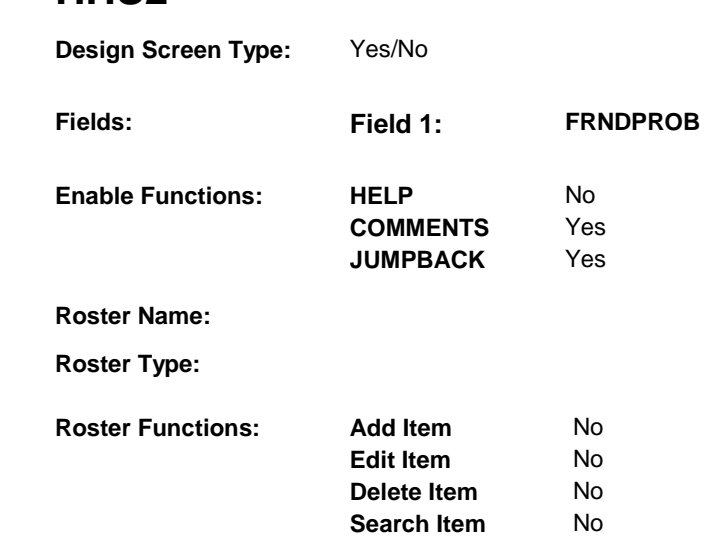

**Grid Functions: Add Line** No

**Delete Line** No

## **DISPLAY INSTRUCTIONS:**

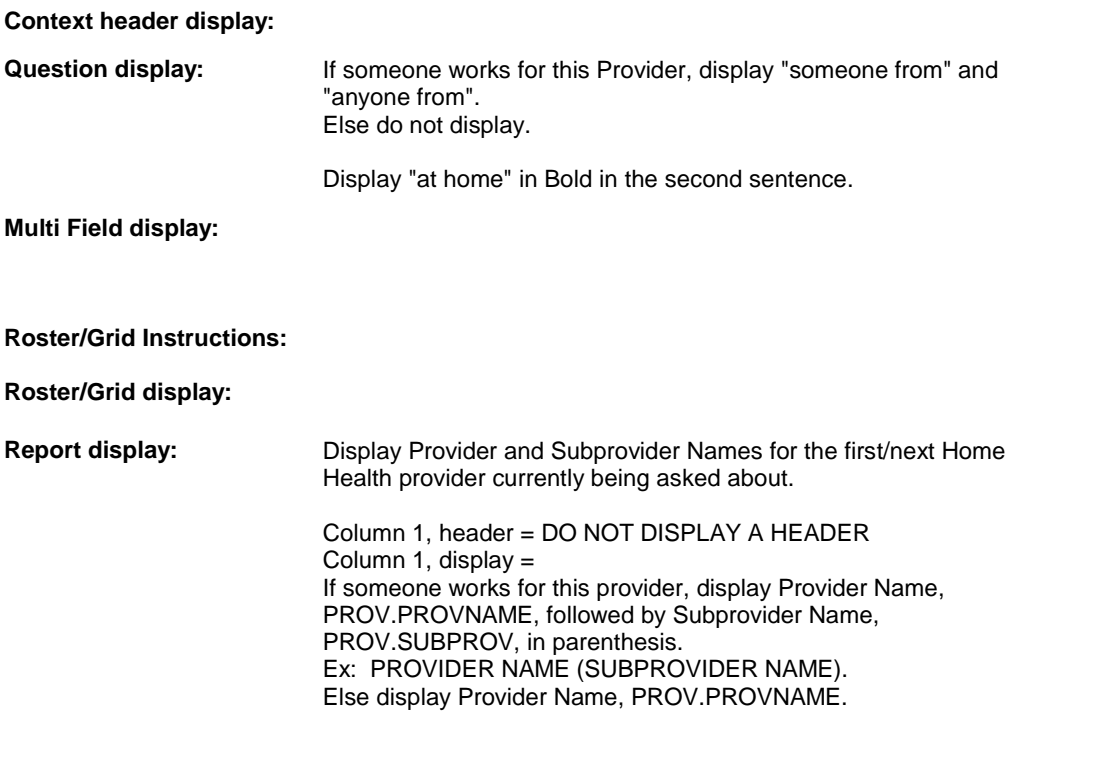

**TEXT:** 

# **Context Header:**

**Int. Instr I:** 

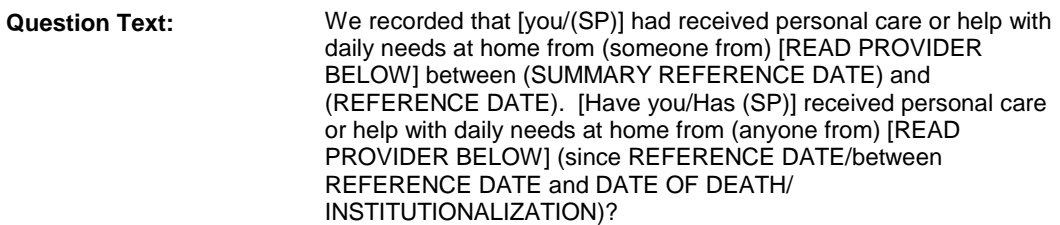

# **Int. Instr II:**

# **INPUT FIELDS / ROUTING**

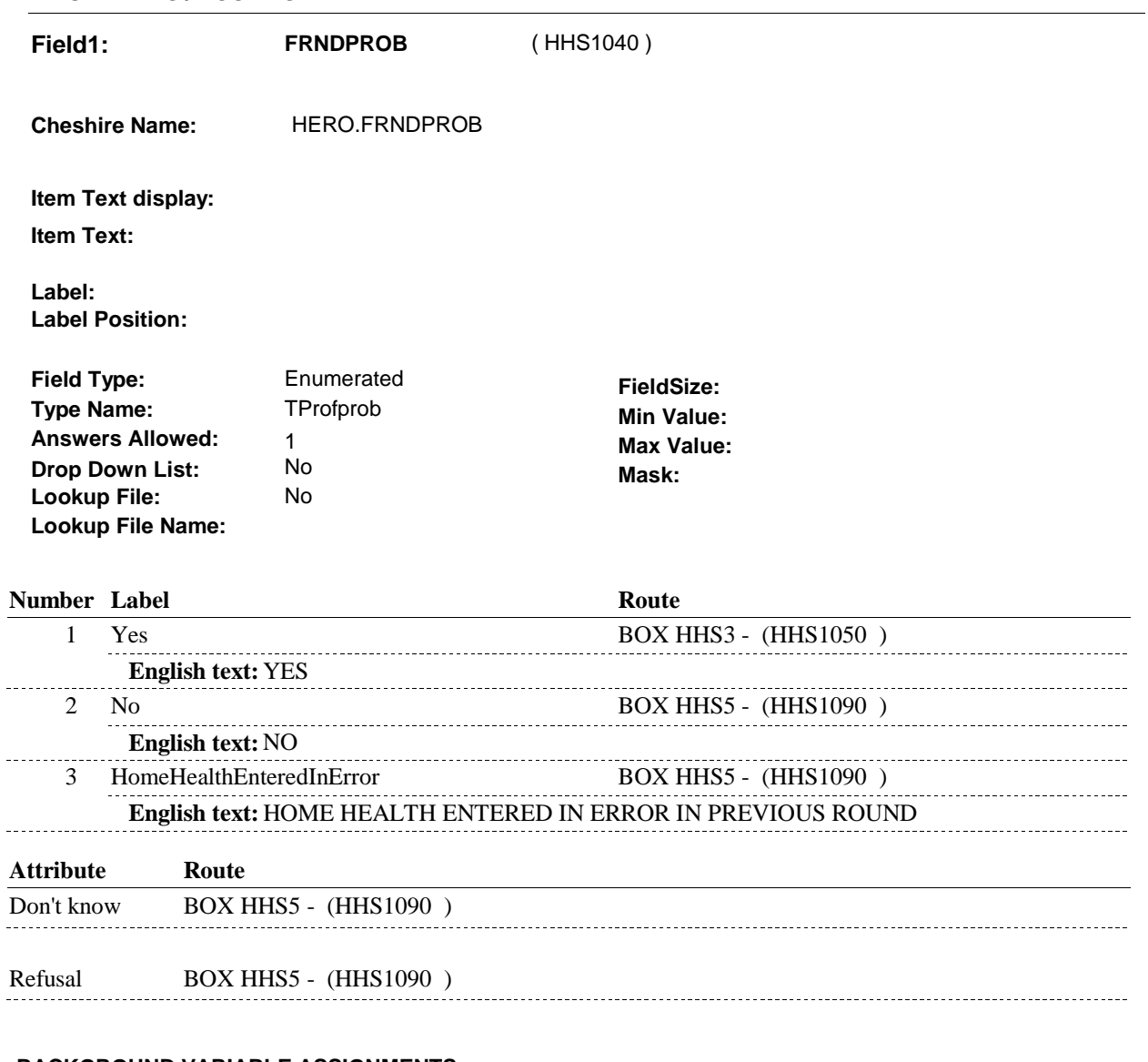

# **BACKGROUND VARIABLE ASSIGNMENTS**

SETTING DELETE FLAGS:

If HHS2 - FRNDPROB=3/HomeHealthEnteredInError, then set the following flags:

 1) Set HERO.HERODFLG=1/Yes on previous round HERO. 1/Yes, set EVNT.EVNTDFLG=1/Yes on this EVNT: 2) (If there is no other Home Health visit linked to this event) and EVNT.PREVHERO  $\sim$ 

 DETERMINE WHETHER OR NOT ANOTHER HH VISIT IS LINKED TO THIS EVENT: If there is a HERO where (HERO.HEROEVNT=this EVNT.EVNTNUM and HERO.HERORND ^= previous round & HERO.HERODFLG ^= 1/Yes and Health visit linked to this event. (HERO.OTHMEALS  $\wedge$ = empty or HERO.HELPUNIT  $\wedge$ = empty)), then there is a Home

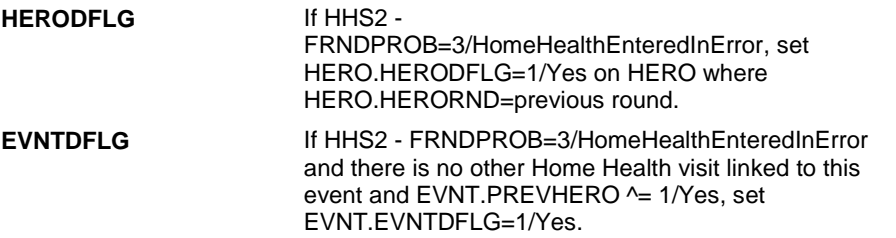

 **SOFT EDIT CHECKS** 

## **HARD EDIT CHECKS**

### **TECHNICAL NOTES**

**166** SomeoneWorksForProv If someone works for this Provider = PROV.SUBPROV ^= empty.

#### **DESIGN NOTES**

**HHS2** 

#### **Page Order # : 50**

## **BOX INSTRUCTIONS**

 ( HHS1050 ) IF TYPE OF HOME HEALTH PROVIDER ORGANIZATION IS A MEAL PROGRAM, GO TO HHS3 - OTHMEALS ( HHS1070 ).

ELSE GO TO BOX HH1BB - (HHQ1102 ).

# **ASSIGNMENTS**

# **TECHNICAL NOTES**

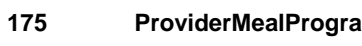

 **175 ProviderMealProgram** Type of Home Health Provider Organization is a Meal Program = PROV.HHPLACE=2/MealProgram.

## **DESIGN NOTES**

 If Provider is not a meal program, BOX HHS3 is routed directly to BOX HH1BB in the HH section to collect current round Home Health event details.

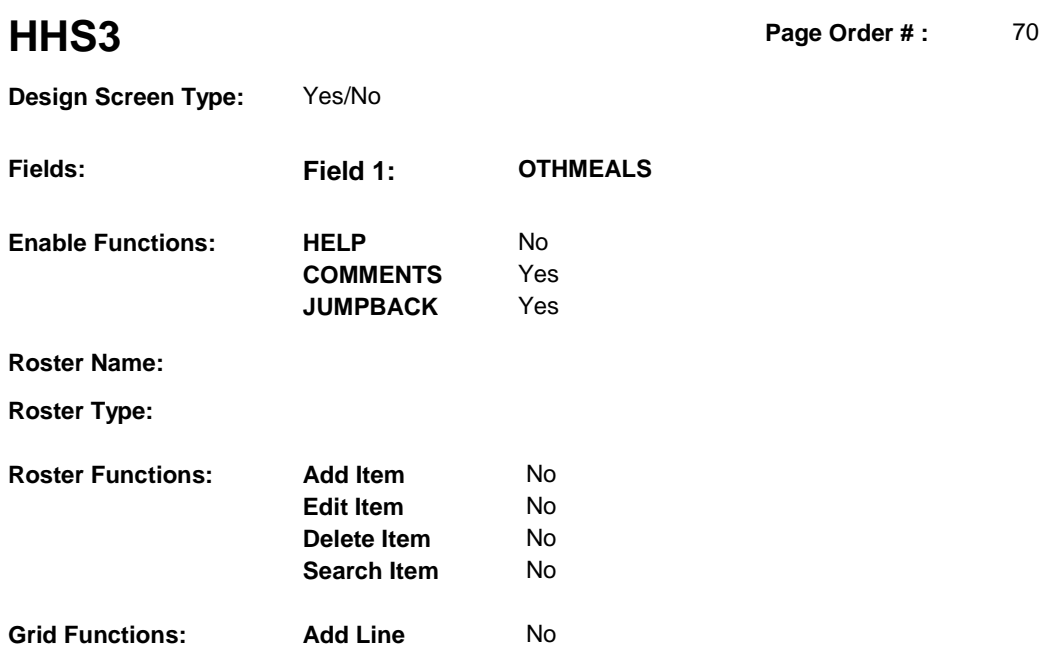

**Delete Line** No

# **DISPLAY INSTRUCTIONS:**

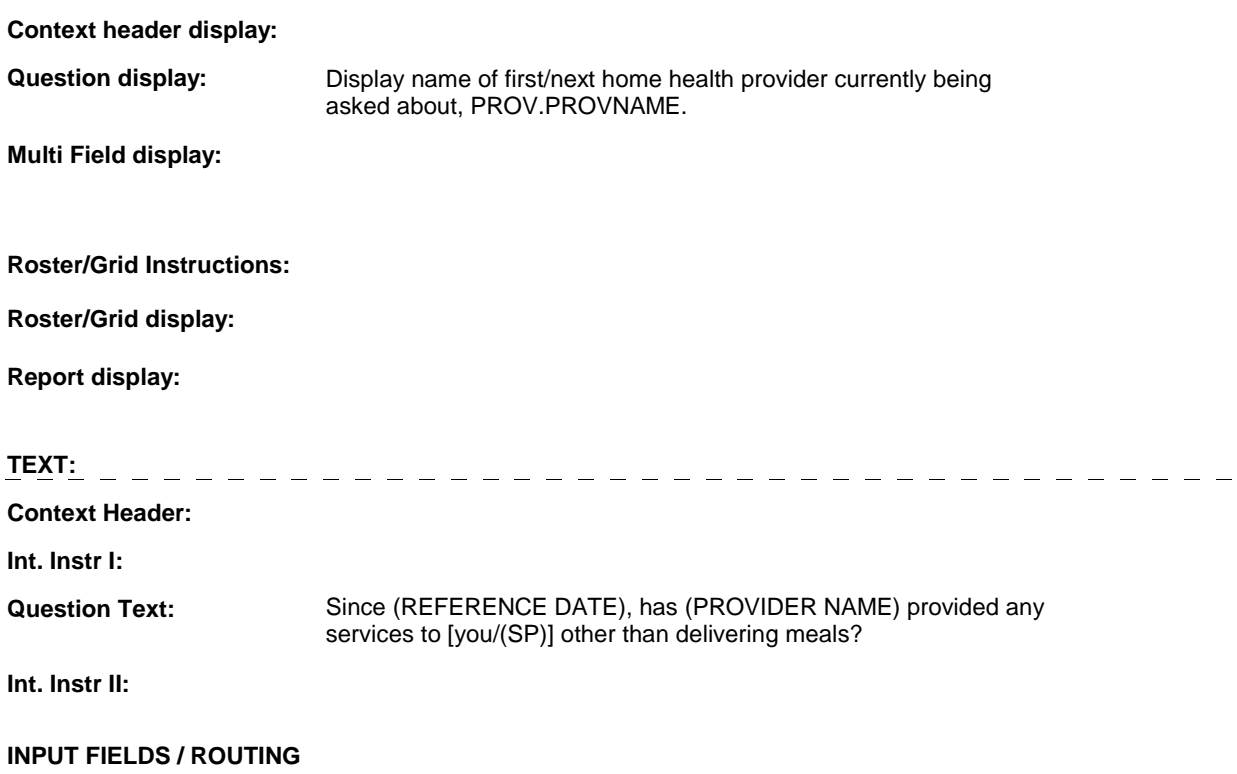

 **Drop Down List: Field1: OTHMEALS** ( HHS1070 ) **Cheshire Name:** HERO.OTHMEALS **Item Text display: Item Text: Label: Label Position: Field Type: Type Name: Answers Allowed: Lookup File:**  Enumerated 1 No No **FieldSize: Min Value: Max Value: TYesNoDKRF Mask:** 

#### **Number Label Route**

 **Lookup File Name:** 

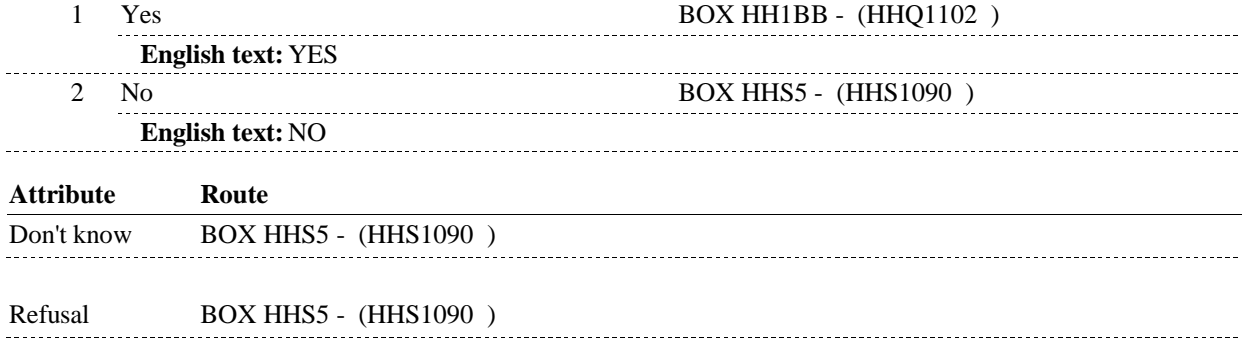

### **BACKGROUND VARIABLE ASSIGNMENTS**

 **SOFT EDIT CHECKS** 

#### **HARD EDIT CHECKS**

#### **TECHNICAL NOTES**

#### **DESIGN NOTES**

 than meals, HHS3 is routed directly to BOX HH1BB in the HH section to collect current round Home Health event details. If the Home Health Provider Organization provided any other services other

**BOX INSTRUCTIONS** 

#### Page Order #: **BOX HHS5** Page Order #:  $\qquad 90$

( HHS1090 ) IF ASKING ABOUT HOME HEALTH PROFESSIONALS FROM THE

PREVIOUS ROUND, THEN .

 PROFESSIONAL DURING THE PREVIOUS ROUND, GO TO BOX HHS1A - (HHS1015 ). IF SP RECEIVED CARE FROM ANOTHER HOME HEALTH

ELSE GO TO BOX HHS2 - (HHS1030 ).

 ELSE IF ASKING ABOUT HOME HEALTH CARE FROM A FRIEND OR RELATIVE FROM THE PREVIOUS ROUND, THEN .

 RELATIVE DURING THE PREVIOUS ROUND, GO TO BOX HHS2A (HHS1035 ). IF SP RECEIVED HOME HEALTH CARE FROM ANOTHER FRIEND OR

ELSE GO TO BOX HHS6 - (HHS1095 ).

ELSE GO TO BOX HHS6 - (HHS1095 ).

#### **ASSIGNMENTS**

#### **TECHNICAL NOTES**

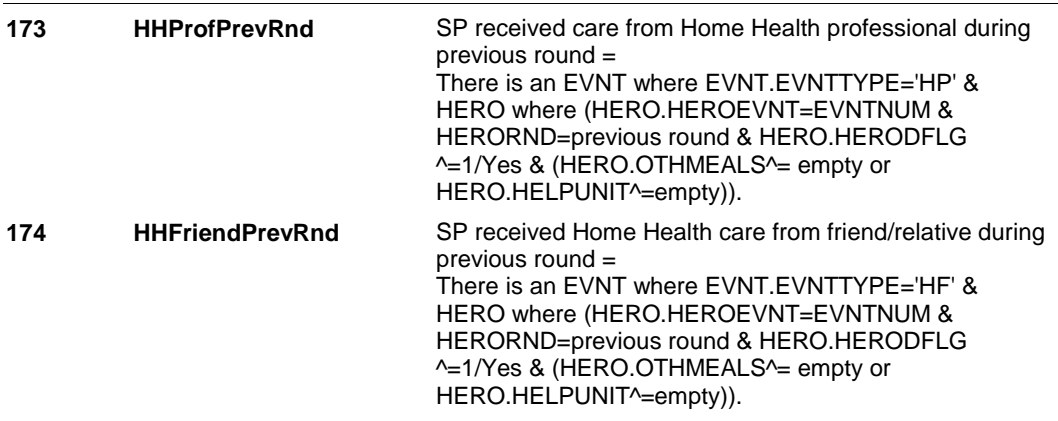

#### **DESIGN NOTES**

BOX HHS5 serves as an End Loop Box for Loop 1 and Loop 2.

 will route back to BOX HHS1A for the next Home Health professional from the previous round. Otherwise BOX HHS5 will route to BOX HHS2 to check for previous round Home Health Friends/Relatives. If asking about Home Health professionals from BOX HHS1, BOX HHS5

 Else if asking about Home Health Friends/Relatives from BOX HHS2, BOX HHS5 will route back to BOX HHS2A for the next Home Health friend/relative. Otherwise BOX HHS5 will route to BOX HHS6 to complete HHS section.

# **Page Order # :**  ( HHS1095 ) GO TO NEXT SECTION . **BOX HHS6 BOX INSTRUCTIONS**  100 **ASSIGNMENTS TECHNICAL NOTES DESIGN NOTES**